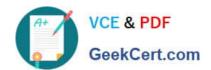

# C\_HANASUP\_1Q&As

SAP Certified Support Associate - SAP HANA 1.0

# Pass SAP C\_HANASUP\_1 Exam with 100% Guarantee

Free Download Real Questions & Answers PDF and VCE file from:

https://www.geekcert.com/c\_hanasup\_1.html

100% Passing Guarantee 100% Money Back Assurance

Following Questions and Answers are all new published by SAP Official Exam Center

- Instant Download After Purchase
- 100% Money Back Guarantee
- 365 Days Free Update
- 800,000+ Satisfied Customers

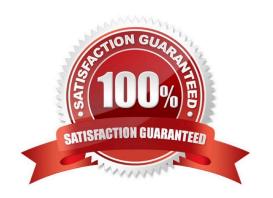

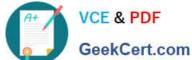

#### **QUESTION 1**

You cancelled a running backup. Where in the SAP HANA studio can you verify that the cancellation was successful?

- A. In the Backup folder of the Navigator pane
- B. In the vies M\_BACKUP\_CATALOG\_FILE in the SYS schema
- C. In the System Information tab of the Administration editor
- D. In the Session subtab of the Performance tab of the Administration edit

Correct Answer: D

#### **QUESTION 2**

You are asked to configure the SAP HANA database to recompile every query prior execution.

What do you have to disable to accomplish this?

- A. The SQL trace
- B. The SQL result cache
- C. The expensive statements trace
- D. The SQL plan cache

Correct Answer: A

# **QUESTION 3**

You have selected SAP HANA as product in SAP Solution Manager and checked the prerequisites.

What are the next steps to configure SAP HANA as a managed system in SAP Solution Manager?

A. 1. Assign diagnosis agents.

2.

Create logical components.

3.

Enter system parameters

4.

Enter landscape parameters.

# https://www.geekcert.com/c\_hanasup\_1.html 2024 Latest geekcert C\_HANASUP\_1 PDF and VCE dumps Download

| 5.                             |
|--------------------------------|
| Check configuration.           |
| B. 1. Check configuration.     |
| 2.                             |
| Create logical components.     |
| 3.                             |
| Assign diagnosis agents.       |
| 4.                             |
| Enter system parameters.       |
| 5.                             |
| Enter landscape parameters.    |
| C. 1. Assign diagnosis agents. |
| 2.                             |
| Enter system parameters.       |
| 3.                             |
| Enter landscape parameters.    |
| 4.                             |
| Create logical components.     |
| 5.                             |
| Check configuration.           |
| D. 1. Assign diagnosis agents. |
| 2.                             |
| Check configuration.           |
| 3.                             |
| Create logical components.     |
| 4.                             |
| Enter system parameters.       |
| 5.                             |

Enter landscape parameters.

# https://www.geekcert.com/c\_hanasup\_1.html 2024 Latest geekcert C\_HANASUP\_1 PDF and VCE dumps Download

Correct Answer: C

### **QUESTION 4**

What are the purposes of executing a delta merge operation in an SAP HANA database? (Choose three)

- A. To move updated records from delta storage to column store
- B. To move new records from SAP ECC tables to delta storage
- C. To move merge data from row tables to column store
- D. To move inserted records from delta storage to column store
- E. To move deleted records from delta storage to column store

Correct Answer: ADE

### **QUESTION 5**

In the SAP HANA studio, which of the following enables you to identify the memory consumption of loaded tables?

- A. System Information tab of the Administration editor
- B. SYS.M\_TABLES
- C. Load subtab of the Performance tab of the Administration editor
- D. SYS.M\_CS\_TABLES

Correct Answer: C

Latest C HANASUP 1

Dumps

C HANASUP 1 Study
Guide

C HANASUP 1
Braindumps